## Vanderbilt University Direct Deposit Authorization form

I hereby authorize Vanderbilt University to directly deposit my met pay into the bank account(s) as specified. Vanderbilt is not responsible for any erroneous information provided. I grant my employer the right to correct electronic funds resulting from an overpayment by debiting my account to the extent of the overpayment. The authorization is to remain in force until the university has received written authorization from me of its cancellation or change. Please allow two payroll cycles for your direct deposit to become effective.

## Instructions

- Please fill out form completely in blue or black ink- Including a signature and date.
- Use Additional Forms for Multiple accounts
- Attach a voided check or letter from your financial institution- this is a required of all new accounts

## PLEASE STAPLE YOUR VOIDED CHECK OR DEPOSIT SLIP IN THE TOP LEFT HAND CORNER

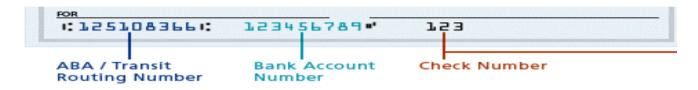

| Personal Information - please PRINT                             |                        |                                   |         |                     |                                  |       |         |  |
|-----------------------------------------------------------------|------------------------|-----------------------------------|---------|---------------------|----------------------------------|-------|---------|--|
| Name :                                                          |                        |                                   |         |                     | Employee Or SS #:                |       |         |  |
| Phone Number:                                                   |                        |                                   |         |                     | Email address:                   |       |         |  |
| If New or Return                                                | ate:                   |                                   |         |                     |                                  |       |         |  |
| Pay Frequency                                                   |                        | Weekly $\Box$                     | Biwee   |                     |                                  |       | Monthly |  |
| Primary Deposit Account                                         |                        |                                   |         |                     |                                  |       |         |  |
| Action:                                                         | Add                    | Change Amount/distribution Cancel |         |                     |                                  |       |         |  |
| What type of account is this? (Circle One)                      |                        |                                   |         | Checking OR Savings |                                  |       |         |  |
| What type of                                                    | Deposit is this ONE )? | ,                                 | Percent |                     |                                  | OR    | Amount  |  |
| Name of Bank                                                    |                        |                                   |         |                     |                                  |       |         |  |
| Account#:                                                       |                        |                                   |         | Routing #:          |                                  |       |         |  |
| Additional Direct Deposit Account                               |                        |                                   |         |                     |                                  |       |         |  |
| Action:                                                         | Add Char               |                                   |         | Change Am           | hange Amount/distribution Cancel |       |         |  |
| What type of account is this? (Circle One)  Checking OR Savings |                        |                                   |         |                     |                                  |       |         |  |
| What type of Deposit is this (Select ONE)?                      |                        |                                   | Percer  | nt                  |                                  | OR    | Amount  |  |
| Name of Bank                                                    |                        |                                   |         |                     |                                  |       |         |  |
| Account#:                                                       |                        |                                   |         |                     | Routing #:                       |       |         |  |
| **Signature:                                                    |                        |                                   |         |                     | · -                              | Date: |         |  |